2000 11 ONL-059aN-140Ra4-000-00-0011

## **N8500-597A/598A**

NEC Express Express5800

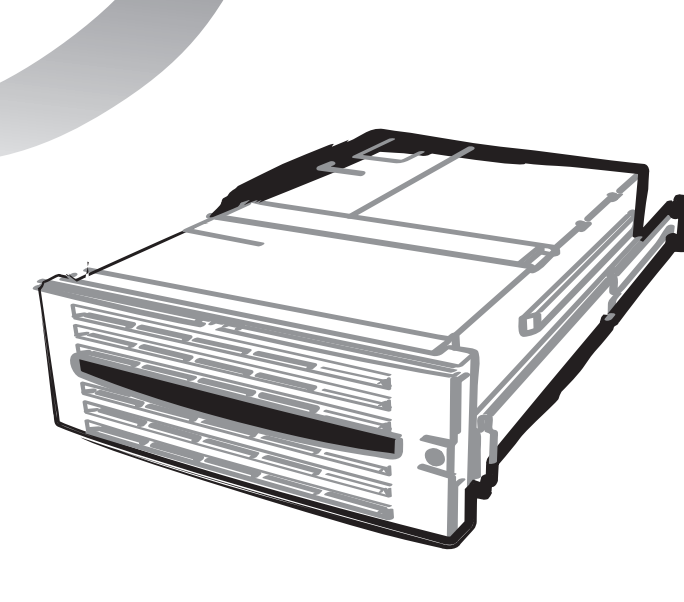

Express5800/140Ra-4

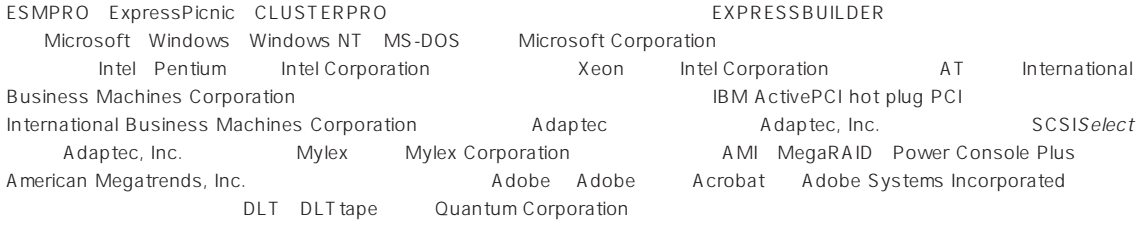

Windows 2000 Microsoft® Windows® 2000 Server operating system Microsoft® Windows® 2000 Advanced Server operating system Microsoft® Windows® 2000 Professional operating system Windows NT Microsoft® Windows NT® Server network operating system version 3.51/4.0 Microsoft® Windows NT® Workstation operating system version 3.51/4.0 Windows Me Microsoft® Windows® Millennium Edition Operating System Windows 98 Microsoft® Windows®98 operating system Windows 95 Microsoft® Windows®95 operating system

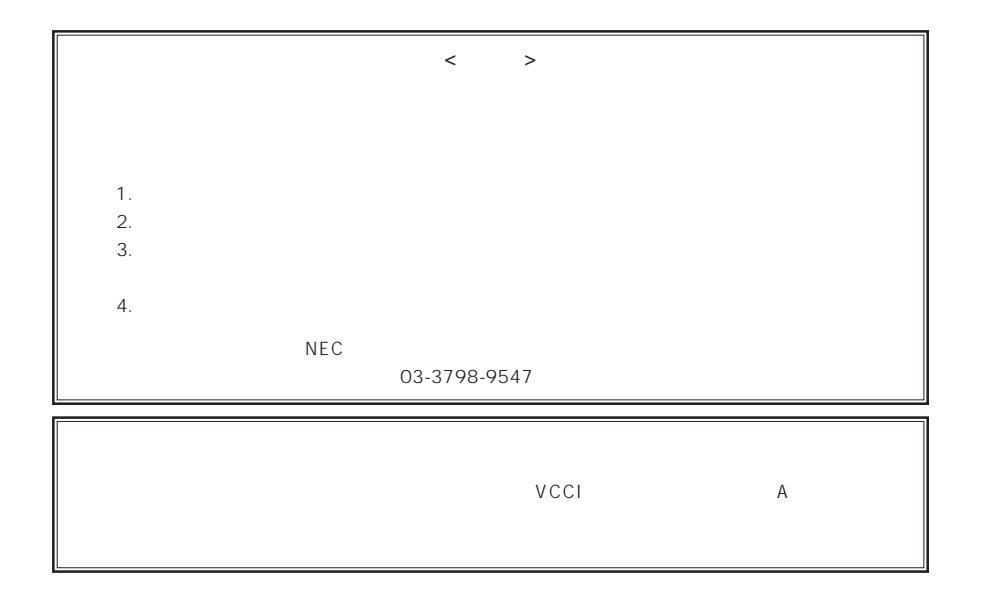

 $UPS$ 

CD-ROM JIS C-6802 IEC825 1

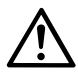

Express

Express5800

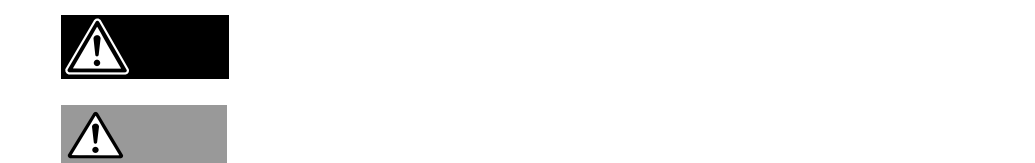

 $3$ 

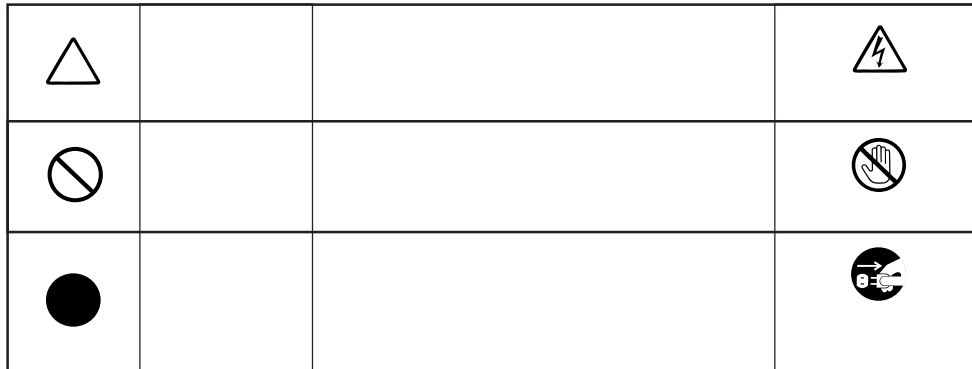

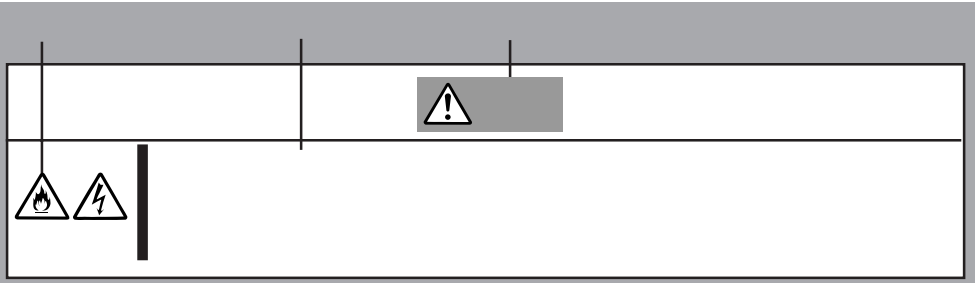

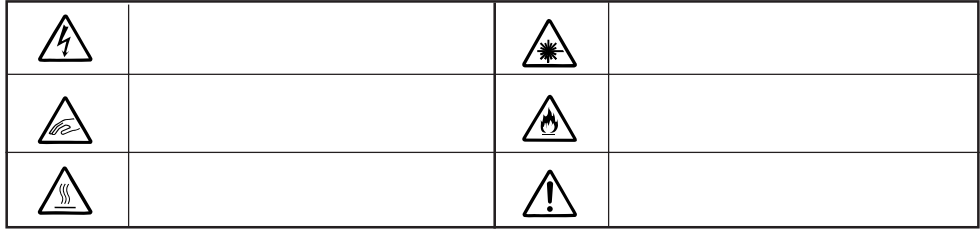

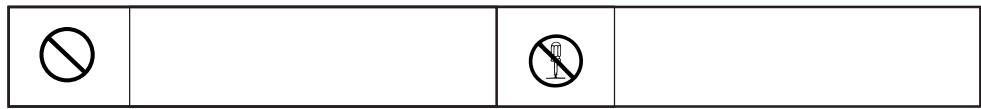

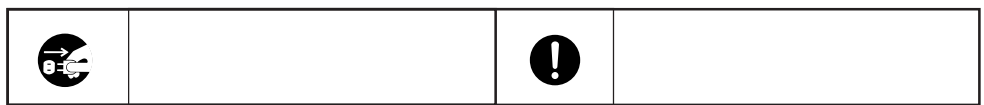

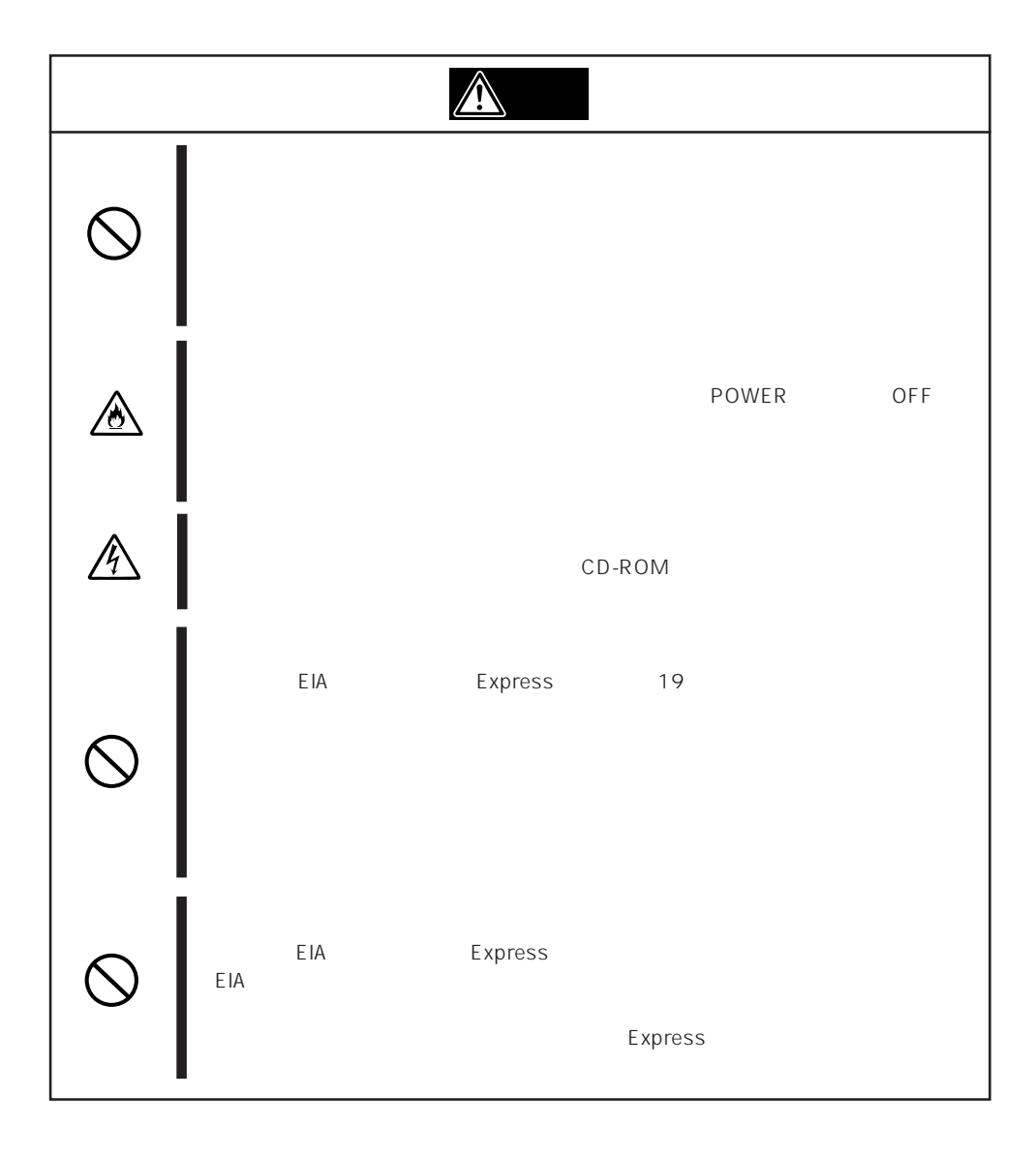

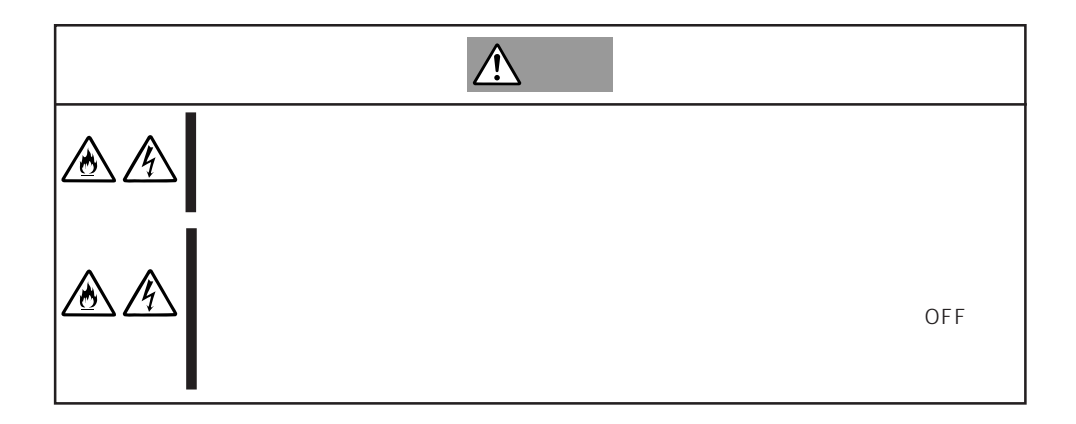

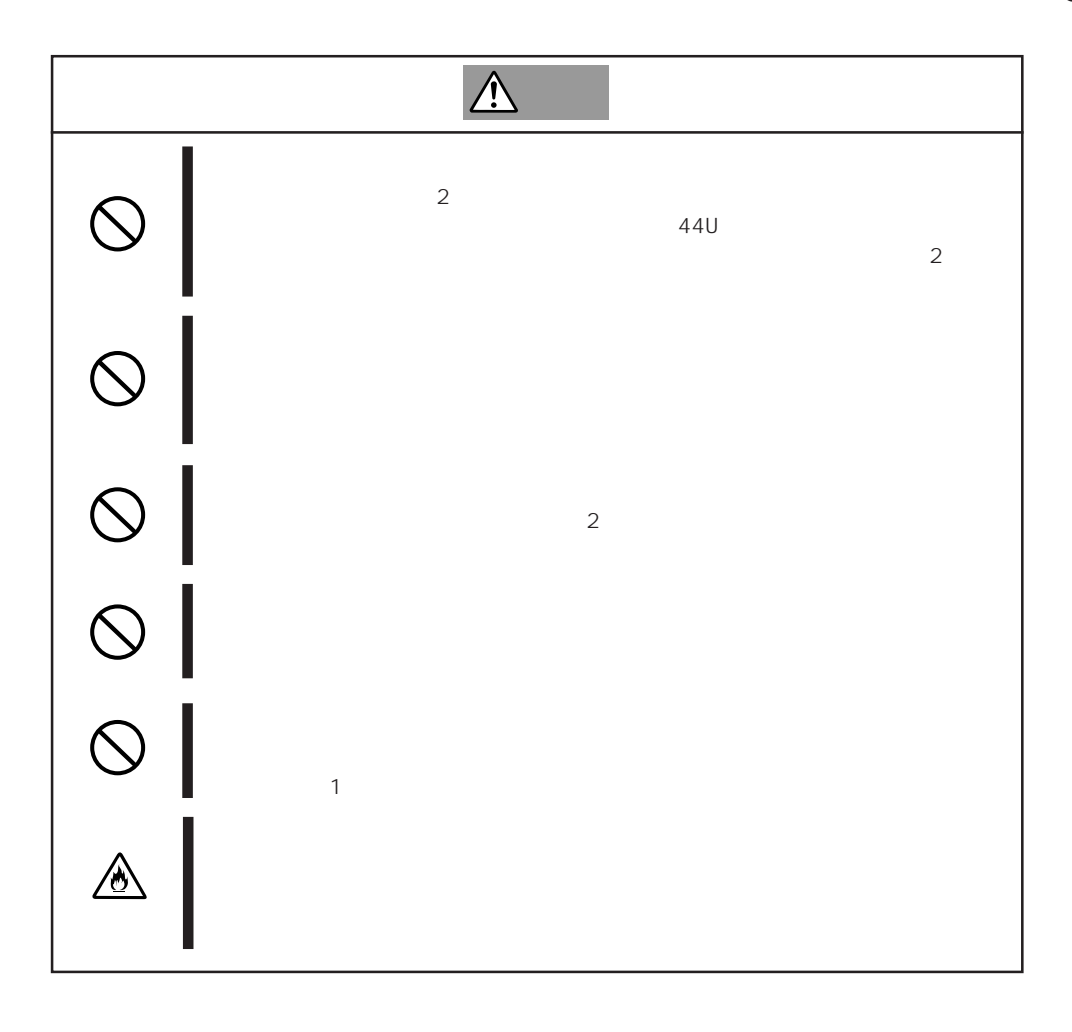

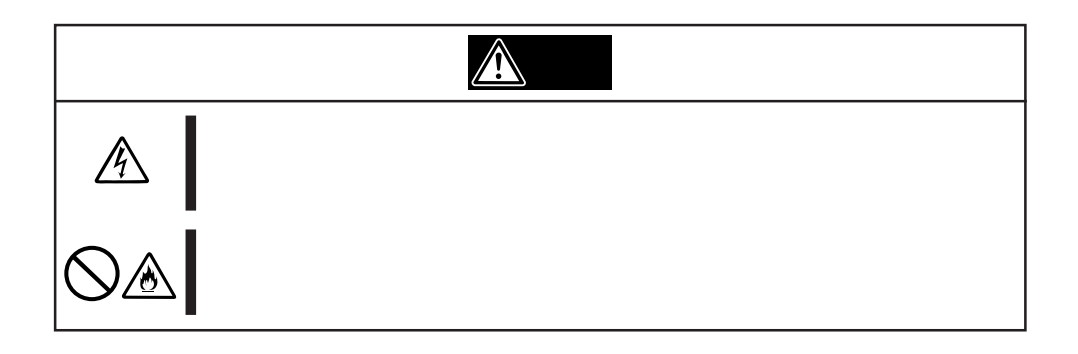

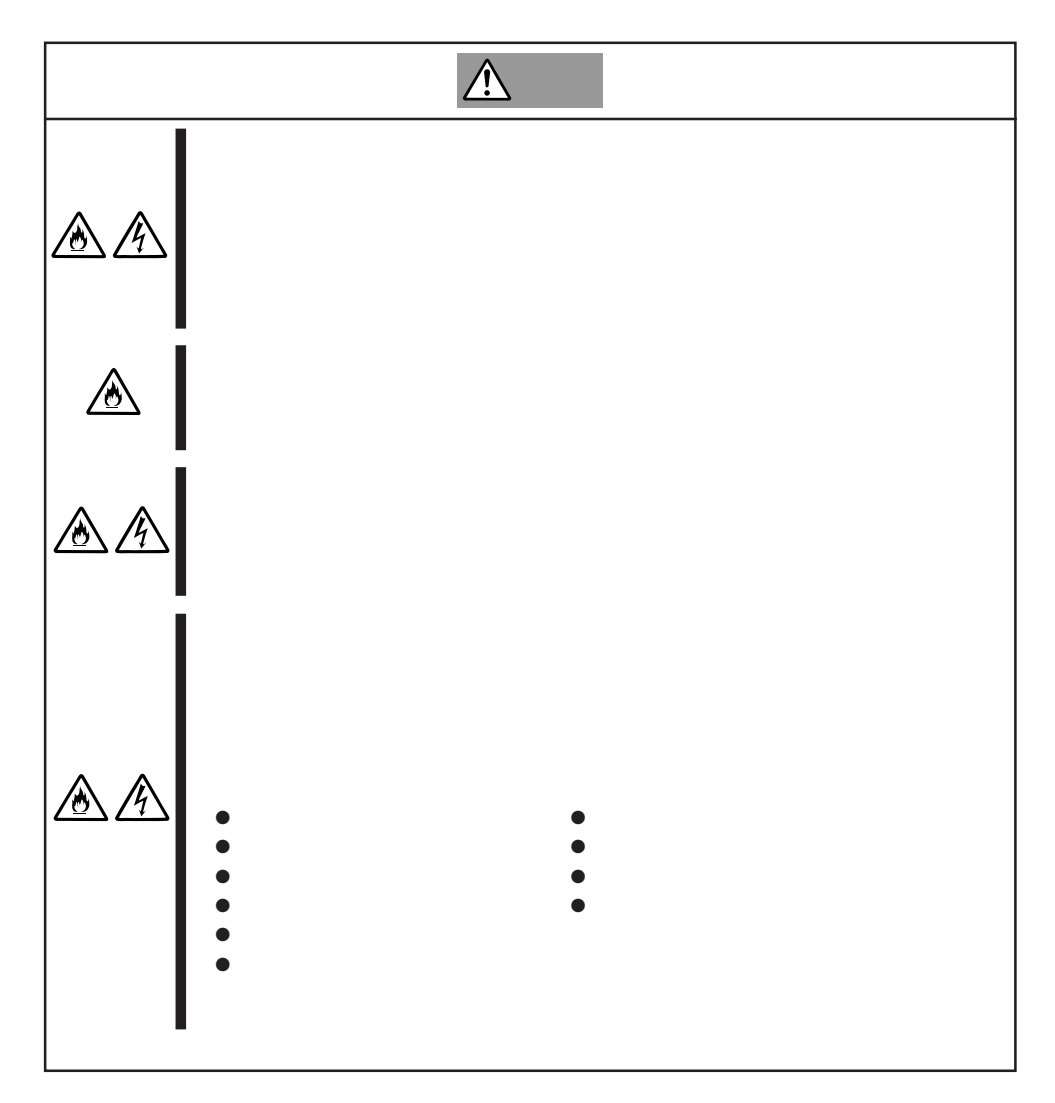

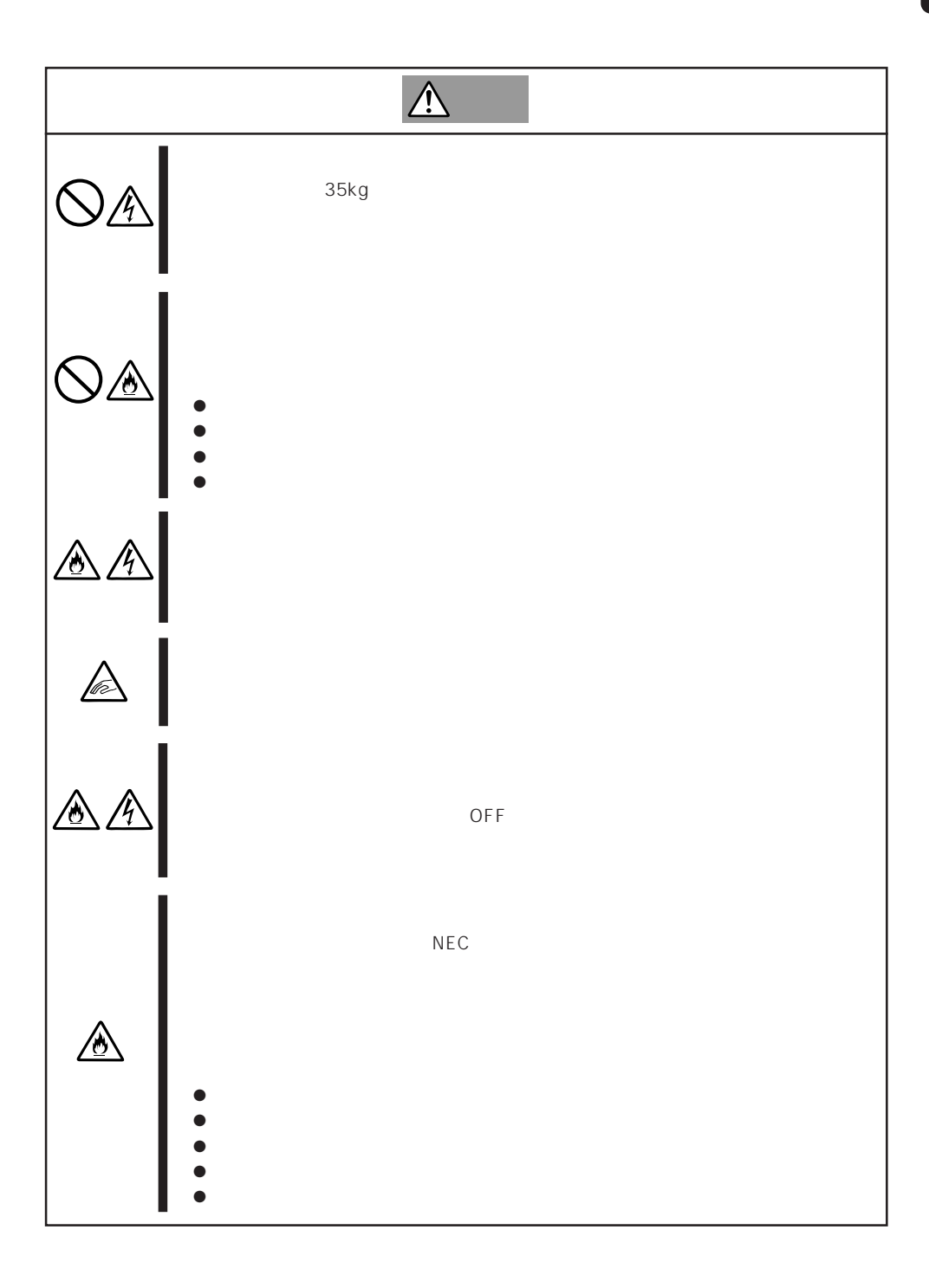

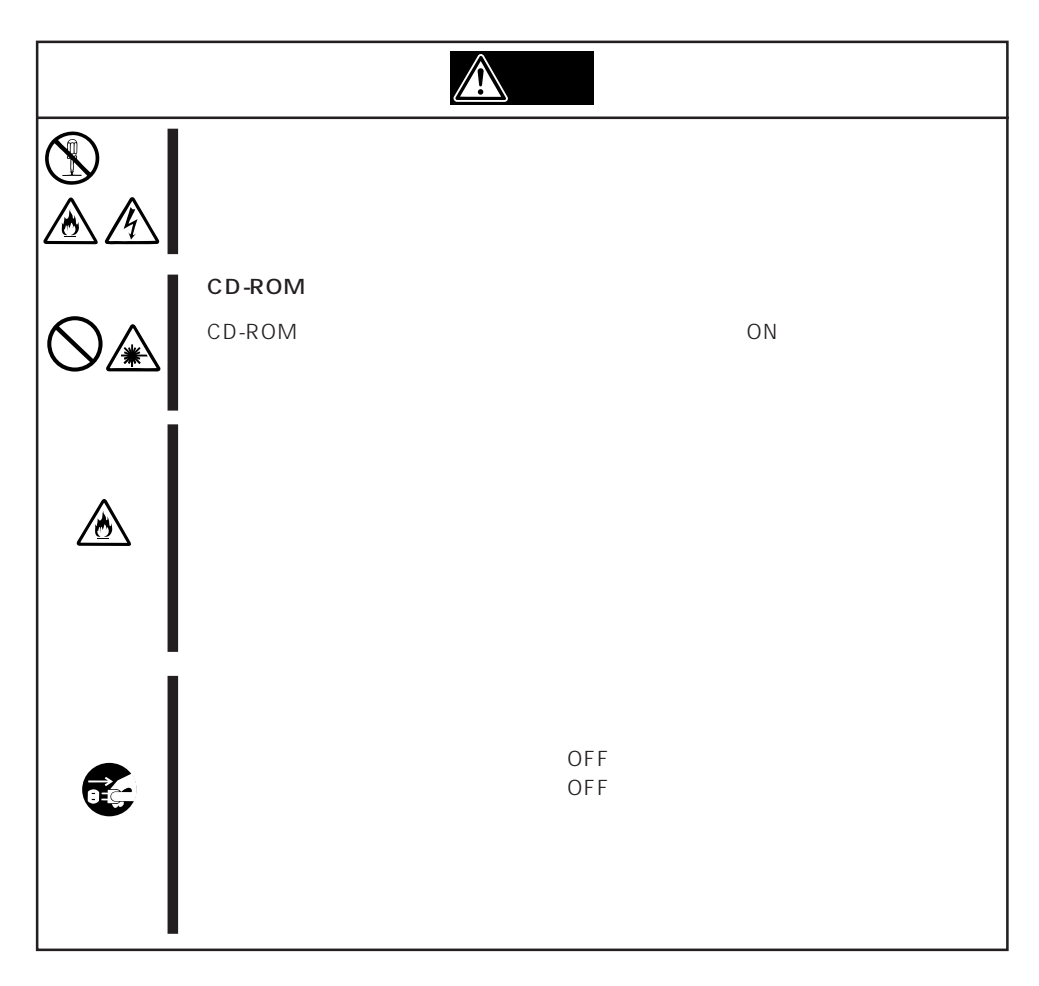

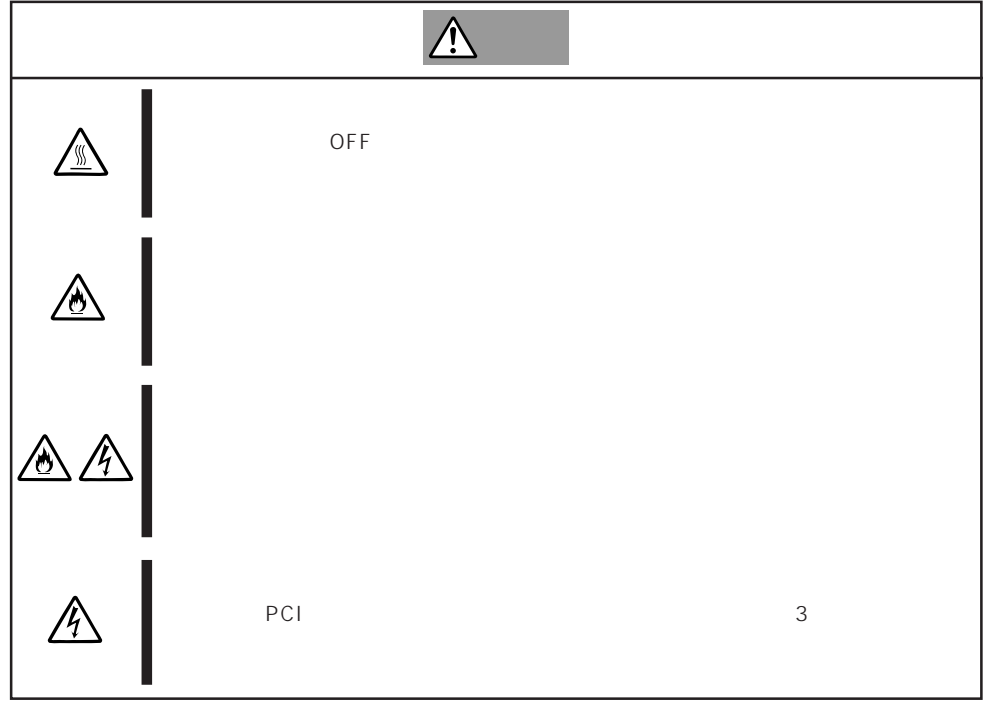

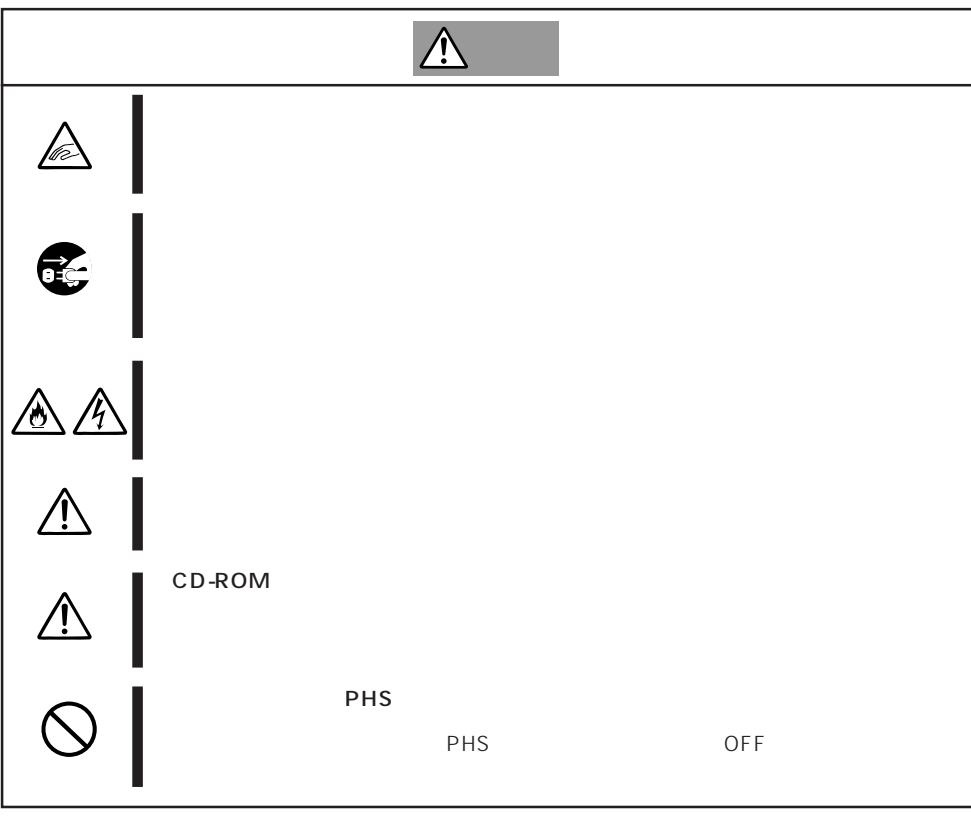

## Express that the contract of the second second and the second second second second second second second second second second second second second second second second second second second second second second second second

Express that Express the Express state  $\mathbb{E}$ 

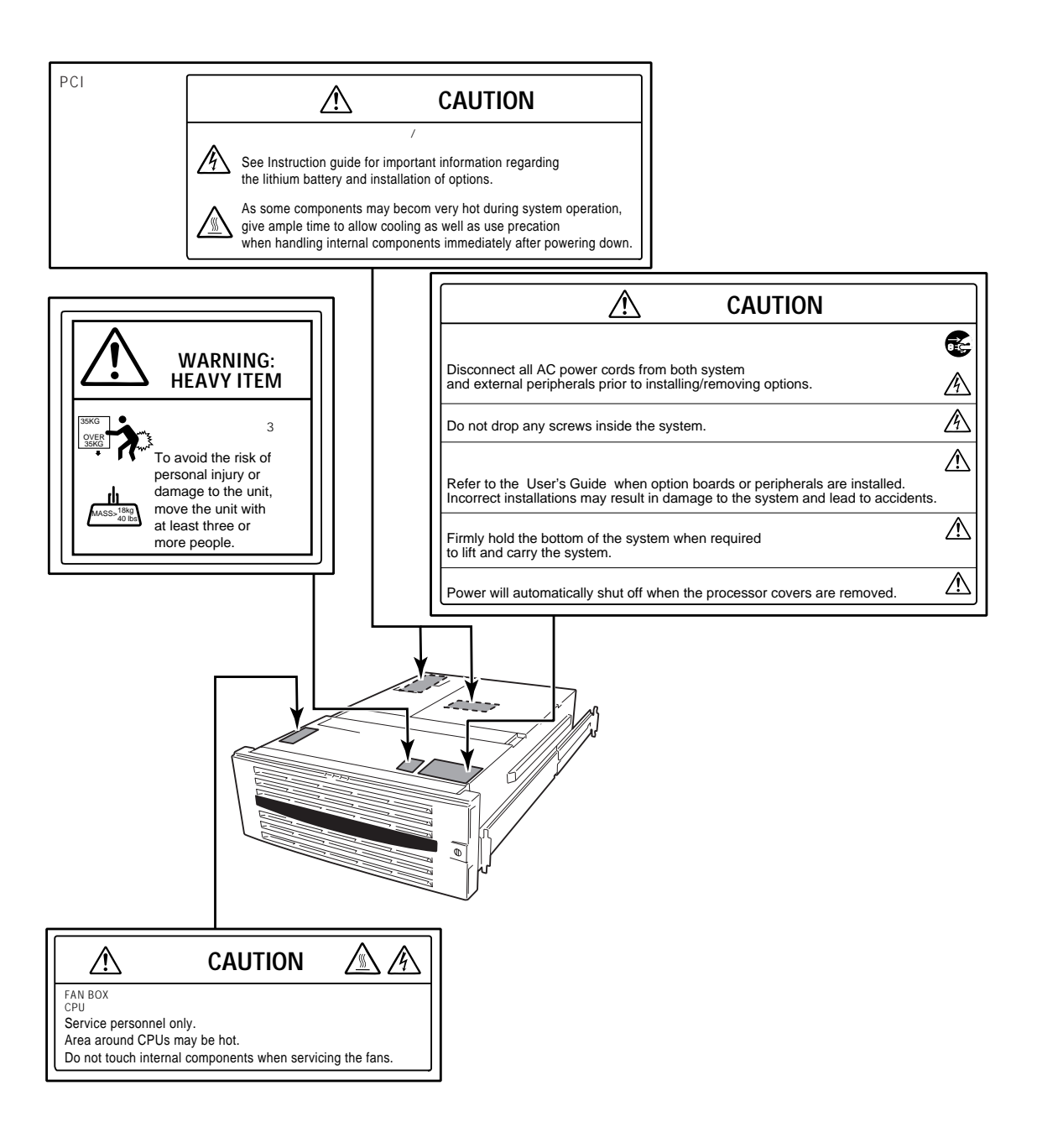

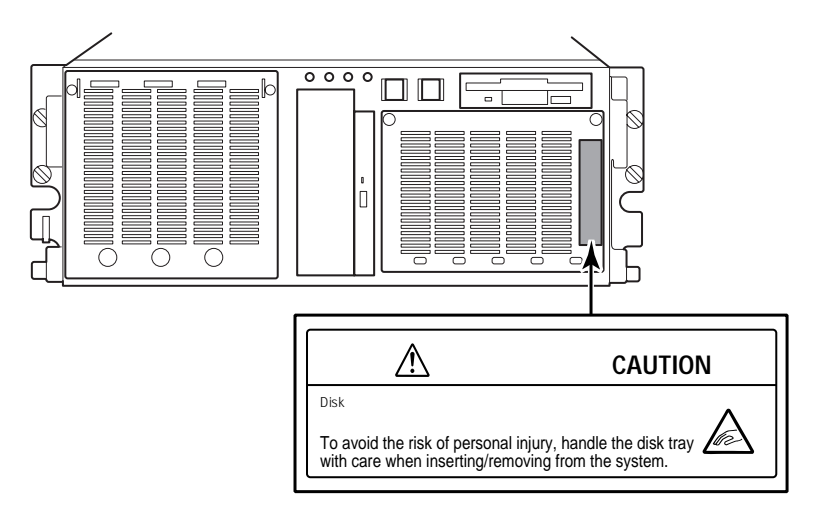

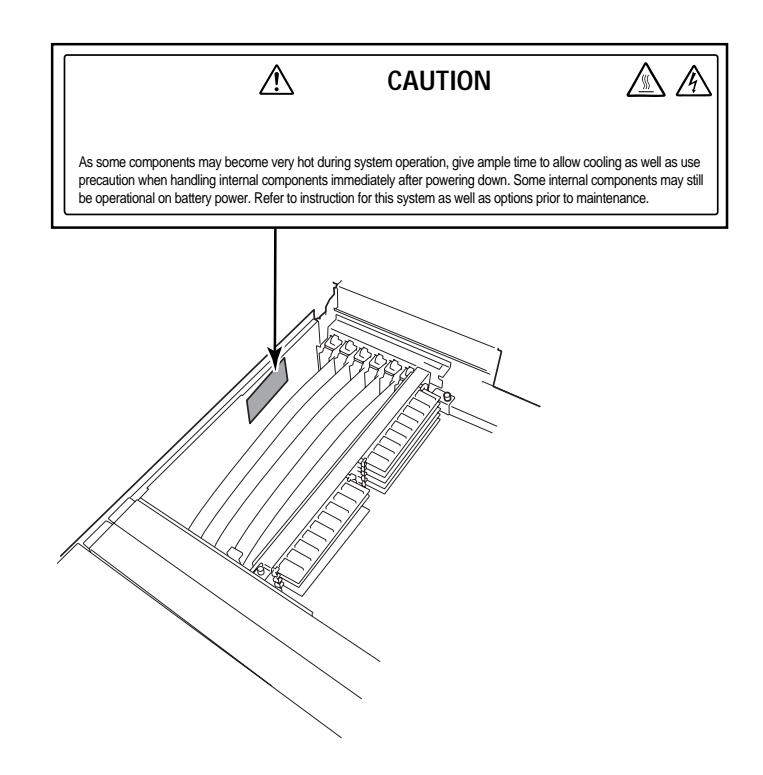

## Express the contract of the contract of the contract of the contract of the contract of the contract of the contract of the contract of the contract of the contract of the contract of the contract of the contract of the co

- Express  $\bullet$
- $\bullet$
- $\bullet$   $\bullet$
- ⓦ 電源のOFFやフロッピーディスクの取り出しは、本装置のアクセスランプが消灯してい
- OFF 40
- NEC OFF CON DEC OFF CPU SETUP [Advanced] [Advanced] - [CPU Reconfiguration] - [Clear CPU Error]

CPU

- ⓦ 本装置を移動する前に電源をOFFにして、電源プラグをコンセントから抜いてくださ
- $\bullet$  295
- $\bullet$
- $\bullet$
- $\bullet$   $NEC$

ヒント� Express the contract  $\mathsf E$  xpress that  $\mathsf E$  xpress that  $\mathsf E$  xpress is the contract  $\mathsf E$ Express that the state of the state of the state of the state of the state of the state of the state of the state of the state of the state of the state of the state of the state of the state of the state of the state of t

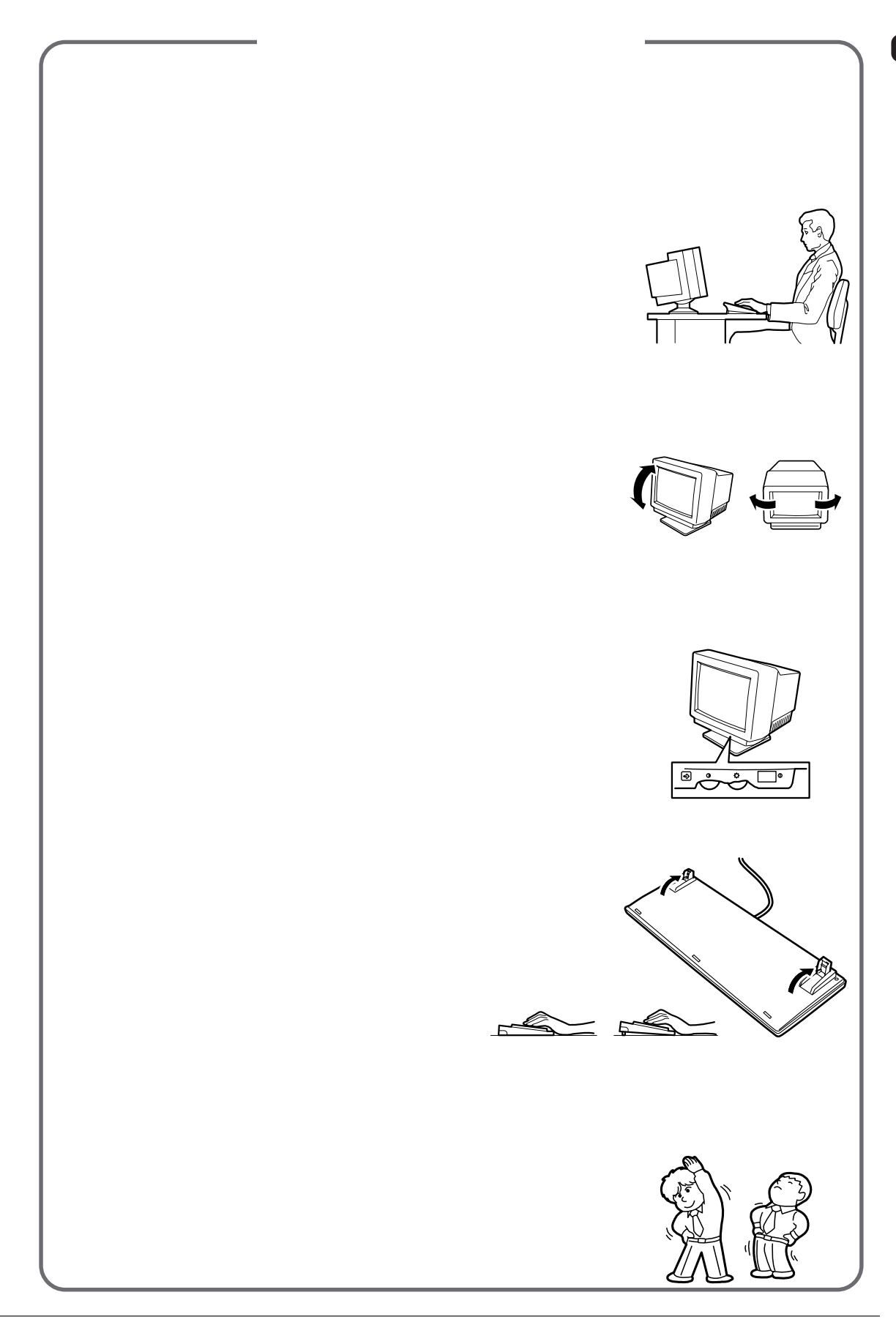

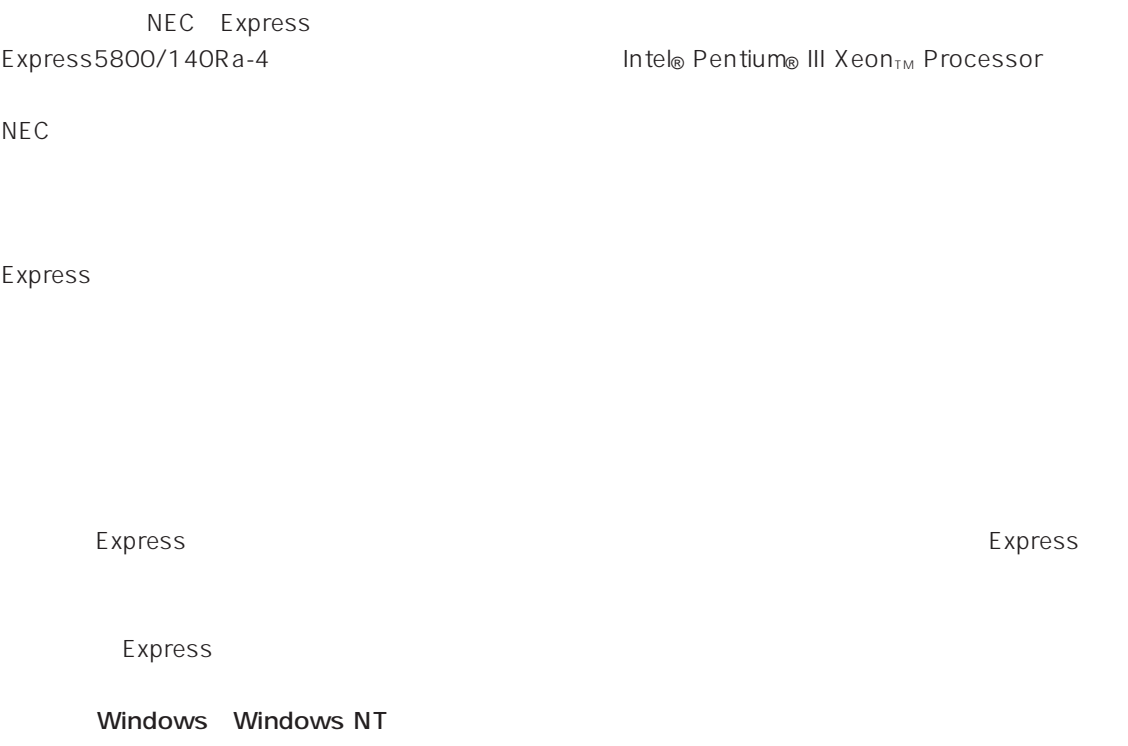

 $\frac{3}{3}$ 

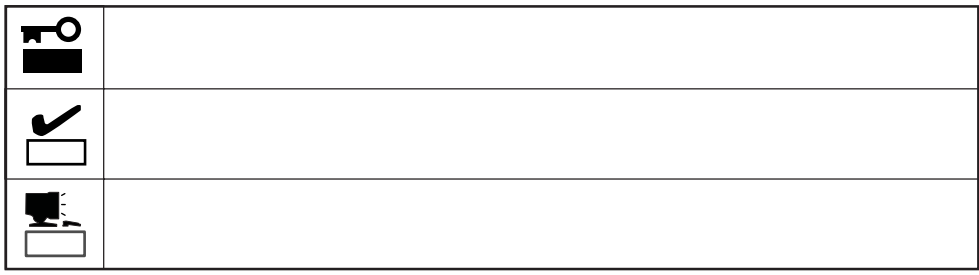

CD-ROM

Express

http://www.express.nec.co.jp/

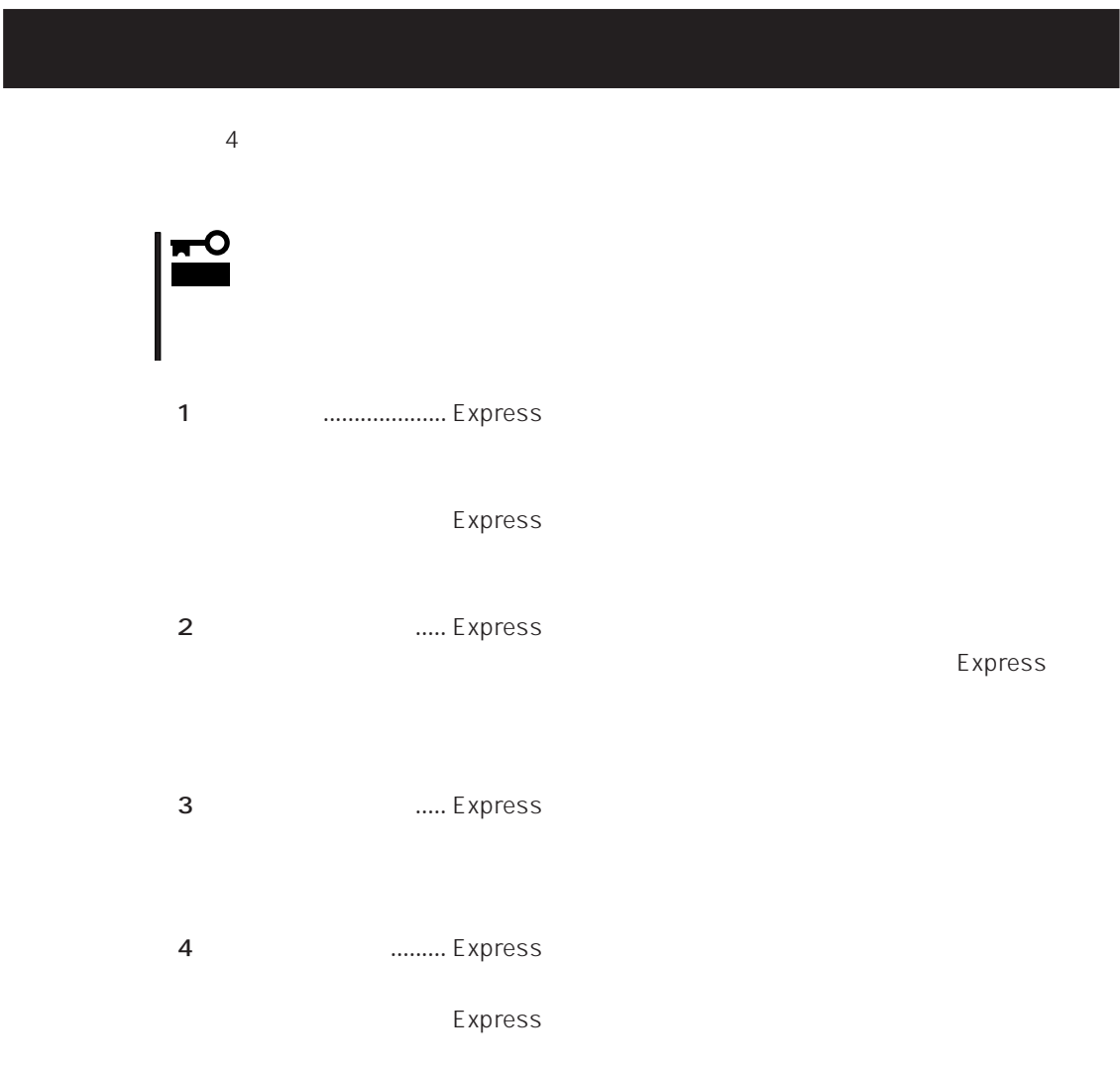

## Express Express トームには、Express トームには、Express およびにいるのは、これはいろなりではない。

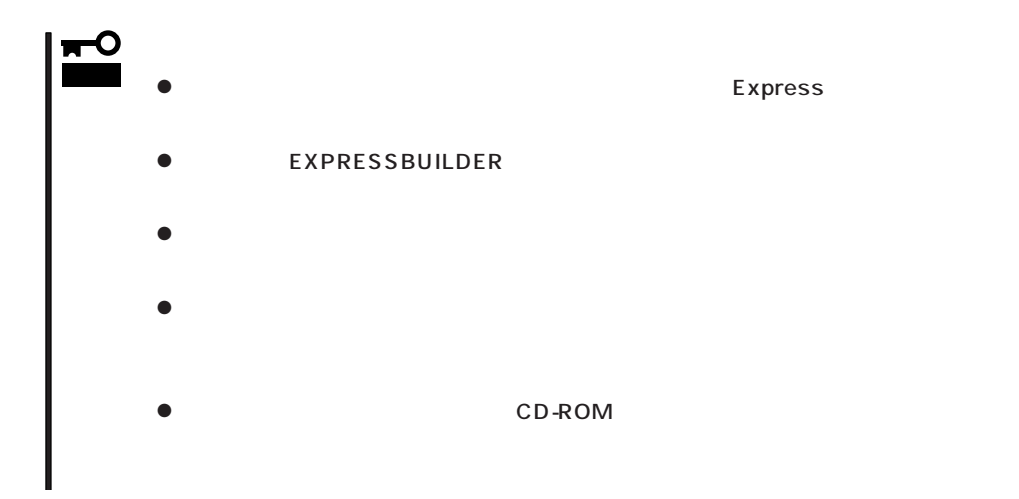

Express Express Express taxt that the Express taxt  $\sim$  Express taxt  $\sim$  2.5  $\times$  5.7  $\times$  5.7  $\times$  5.7  $\times$  5.7  $\times$  5.7  $\times$  5.7  $\times$  5.7  $\times$  5.7  $\times$  5.7  $\times$  5.7  $\times$  5.7  $\times$  5.7  $\times$  5.7  $\times$  5.7  $\times$  5.7  $\times$  5.7

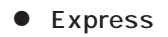

 $\bullet$ 

Express CD-ROM

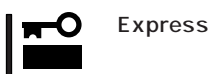

Express

CD-ROM

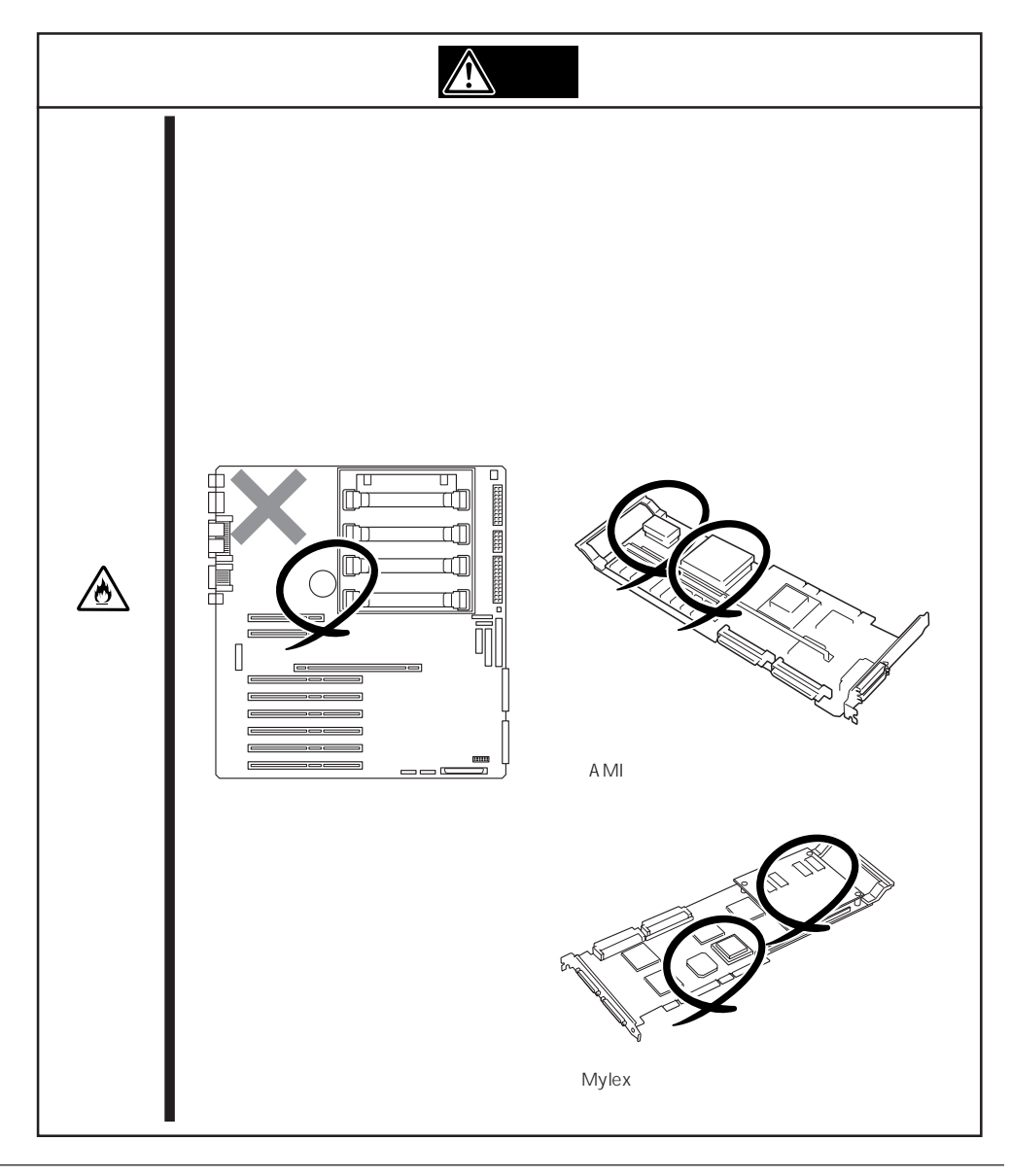

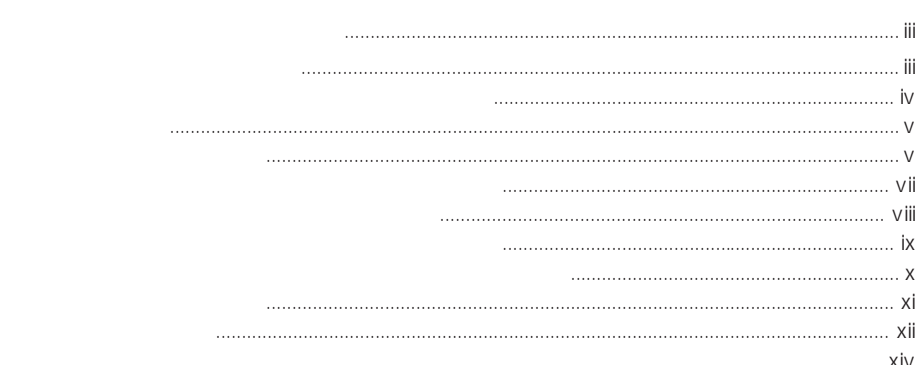

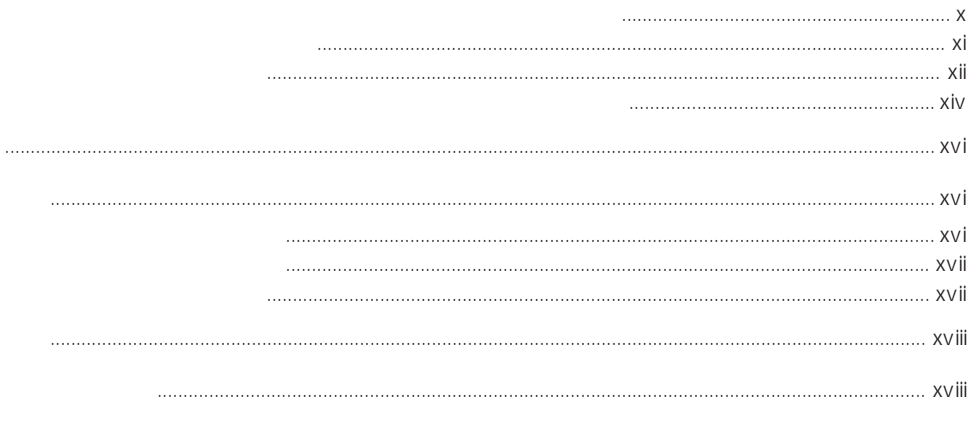

 $\mathbf{1}$ 

 $\triangle$ 

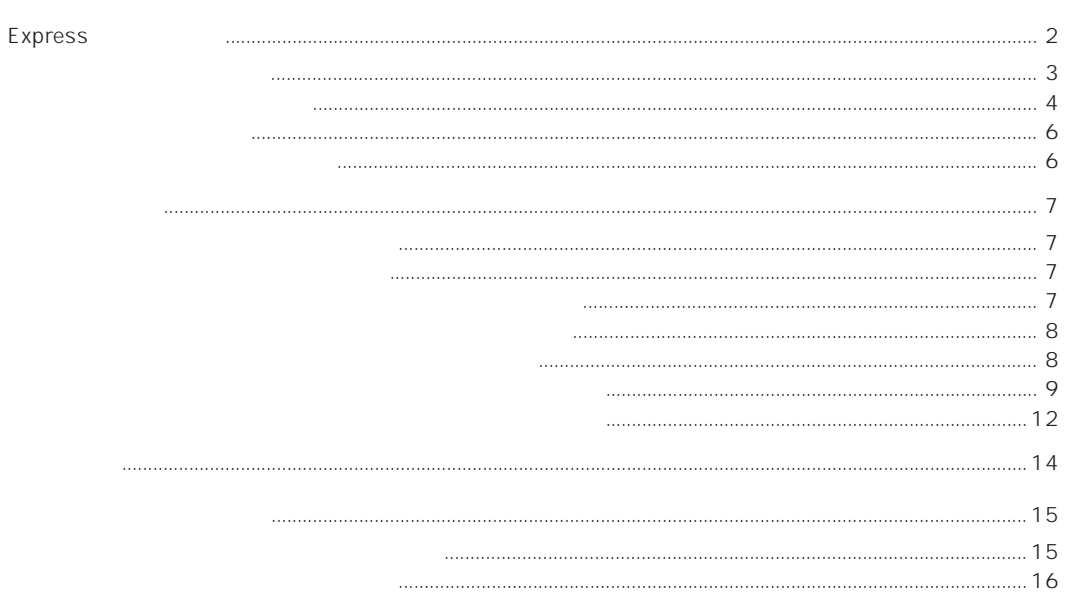

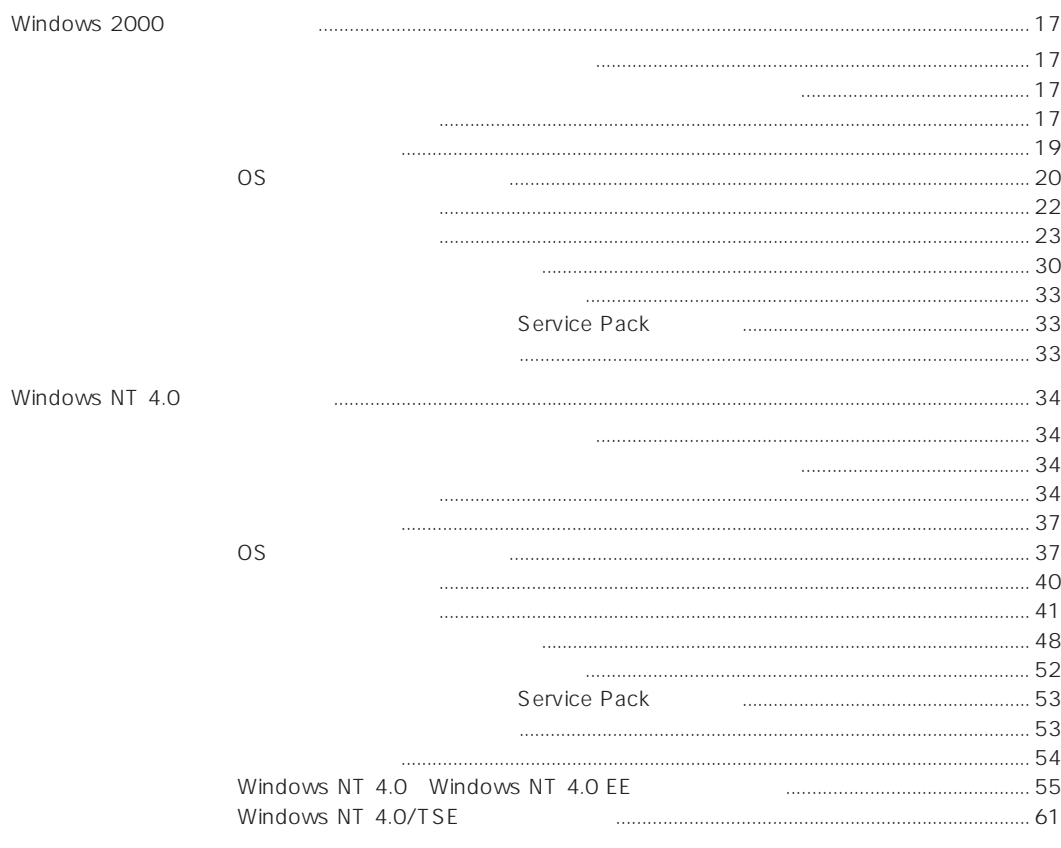

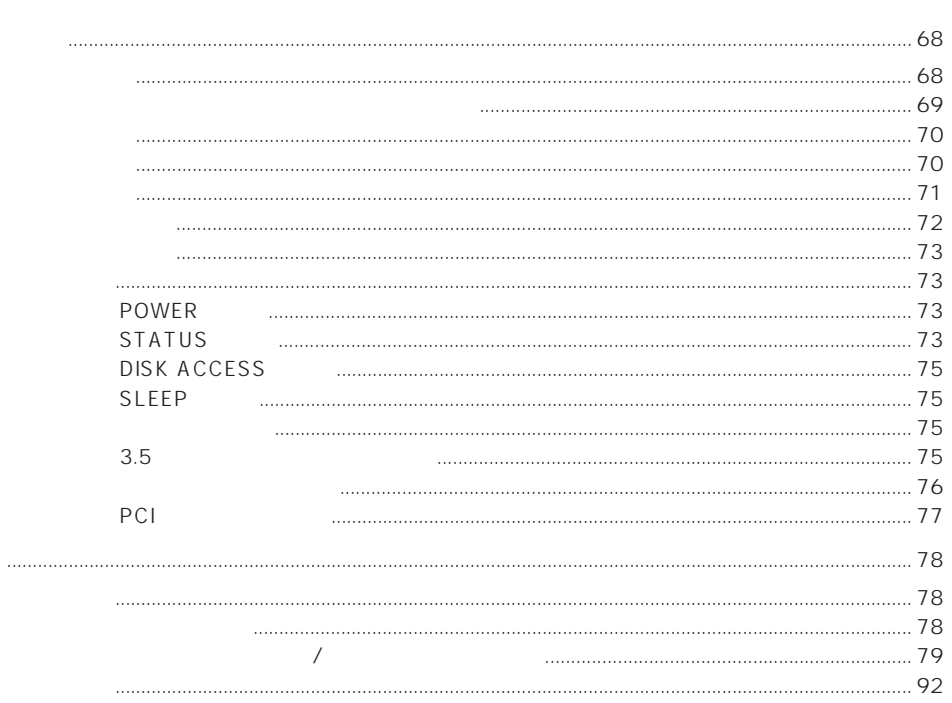

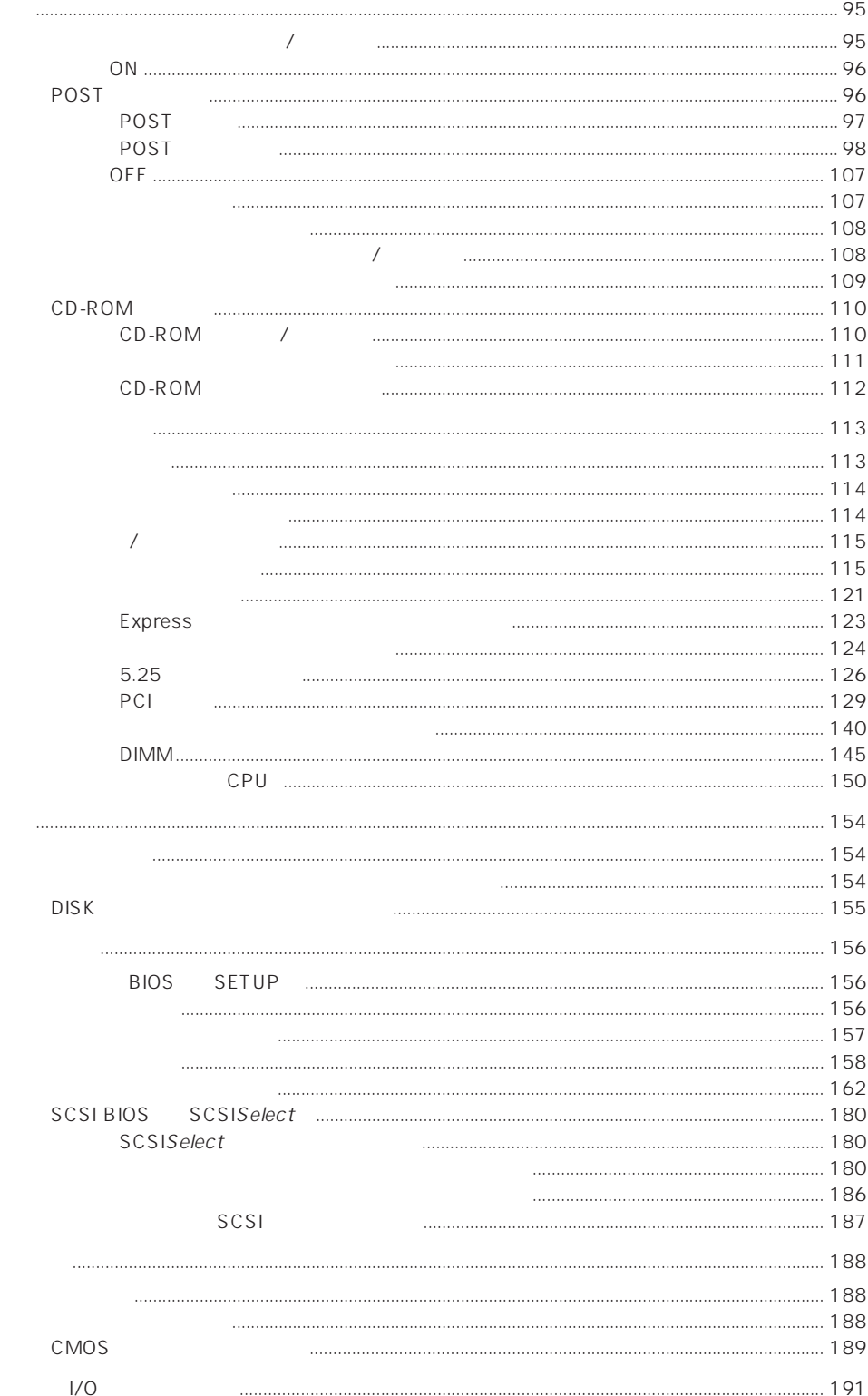

**BIOS** 

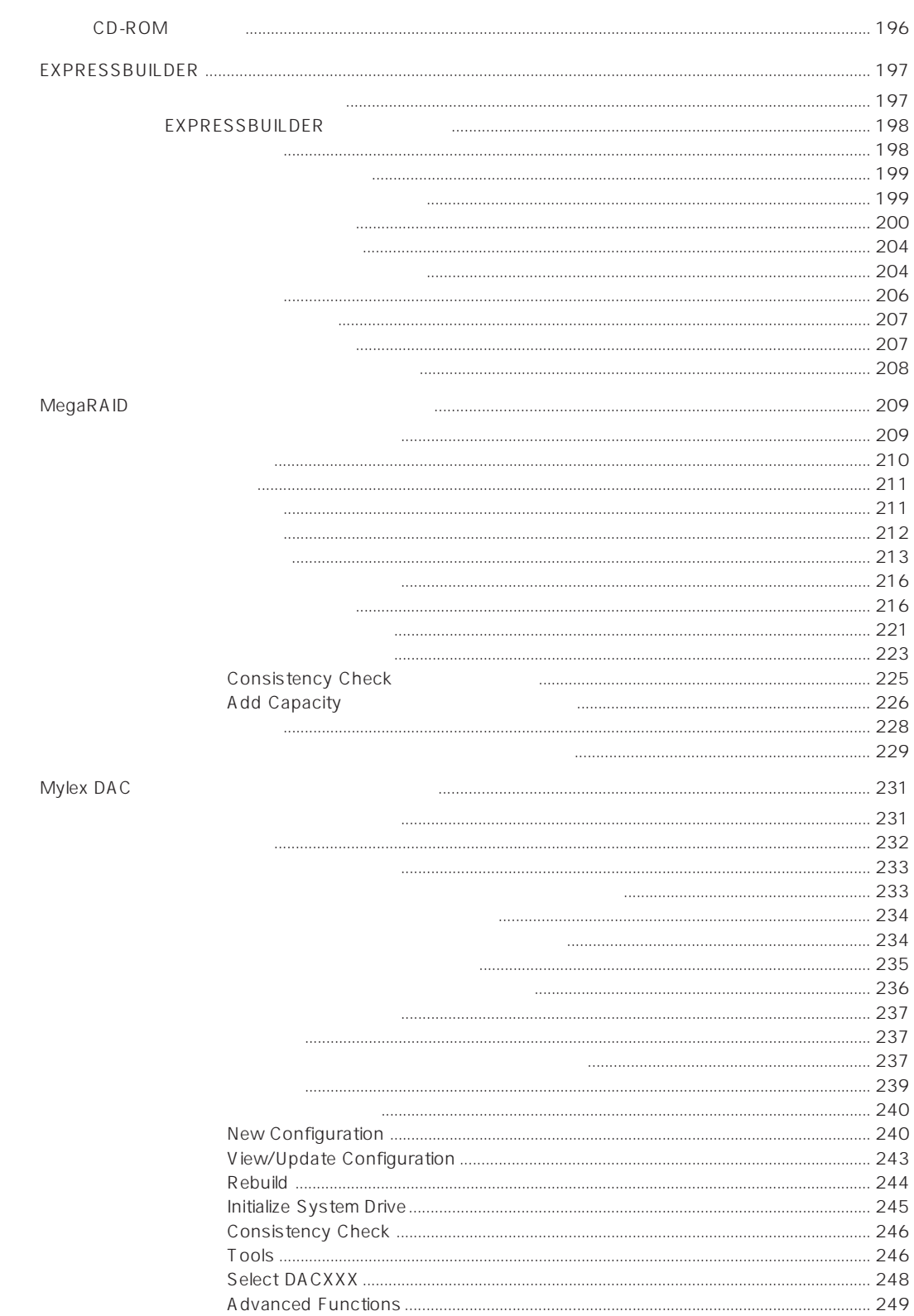

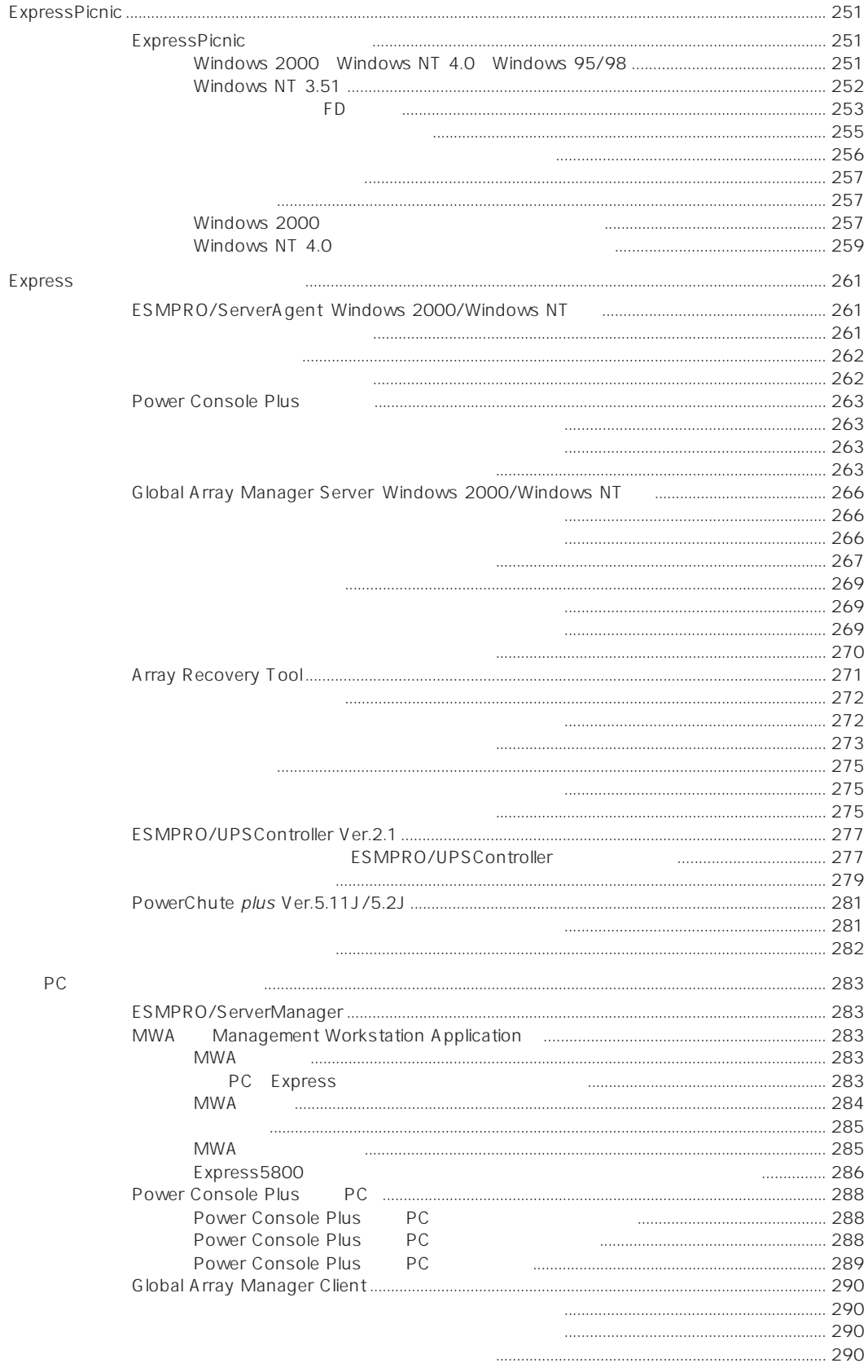

 $294$ CD-ROM POST Windows 2000/Windows NT 4.0 Express  $304$ EXPRESSBUILDER  $315$ ExpressPicnic ESMPRO **IPM** Windows 2000  $\frac{332}{2}$  $340$ 

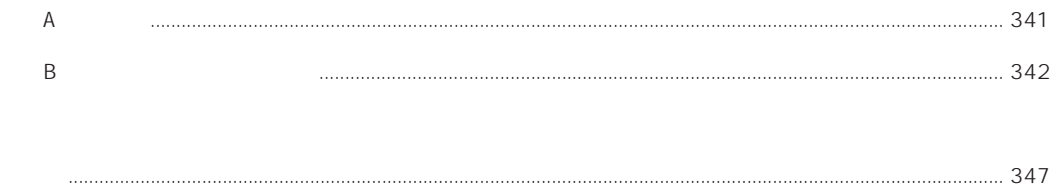

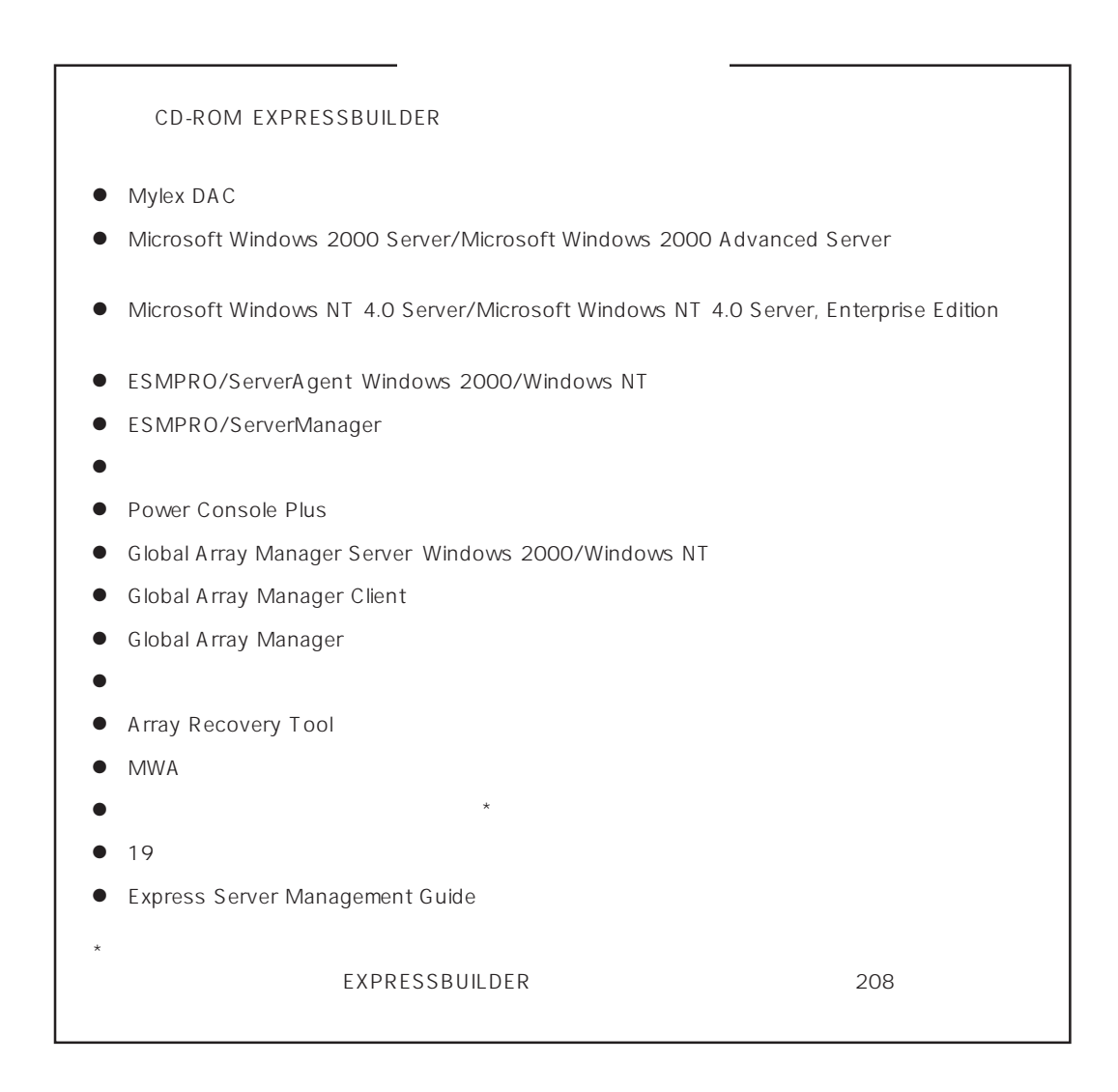